# **TP INFRASTRUCTURE INDUSTRIELLE : MISE EN PLACE D'UN RÉSEAU INDUSTRIEL ( SWICTHS, LOG, MIRRORING)**

**Objectifs : Mise en place d'un réseau local industriel.**

### **1. INTRODUCTION**

L'usine 4.0 nécessite un suivi des unités de productions (chaîne de production) afin d'améliorer la maintenance et la disponibilité des équipements.

Afin de réduire le coût de la maintenance, les différents équipements sont reliés par un réseau local Ethernet industriel.

Cela permet d'exploiter les fichiers log et d'identifier rapidement un élément défectueux.

# **2. MATÉRIELS :**

Switch HP Procurve2524 AP Wifi NAS QNAP PC industriel Afficheur industriel

## **3. INSTALLATION**

#### **3.1. Schéma de l'installation**

Installer les différents équipements en suivant le schéma ci dessous.

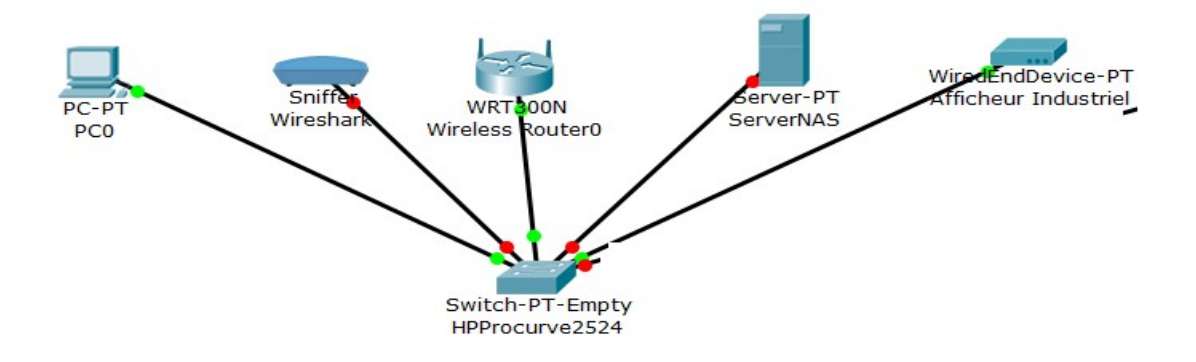

#### **3.2. Les ressources disponibles**

Hpprocurve : switch hp procurve2524\_gettingstart.pdf ServeurNAS : site de QNAP (NAS TS251) TP serveur NAS installation

### **4. CONFIGURATION**

Les adresses IP sont fournit en DHCP par le routeur Wifi. Une autre possibilité est de mettre les adresses IP manuellement. Switch Dlink : IP "172.16.0.192", login "admin", pass : "admin" Switch HP : Routeur Wifi : login ''admin'', pass: rien ServeurNAS : login ''admin'', pass : voir le papier sur le NAS

Un lancement de Ipscan permet de voir les adresses IP (les adresses peuvent différer de la copie d'écran suivante : )

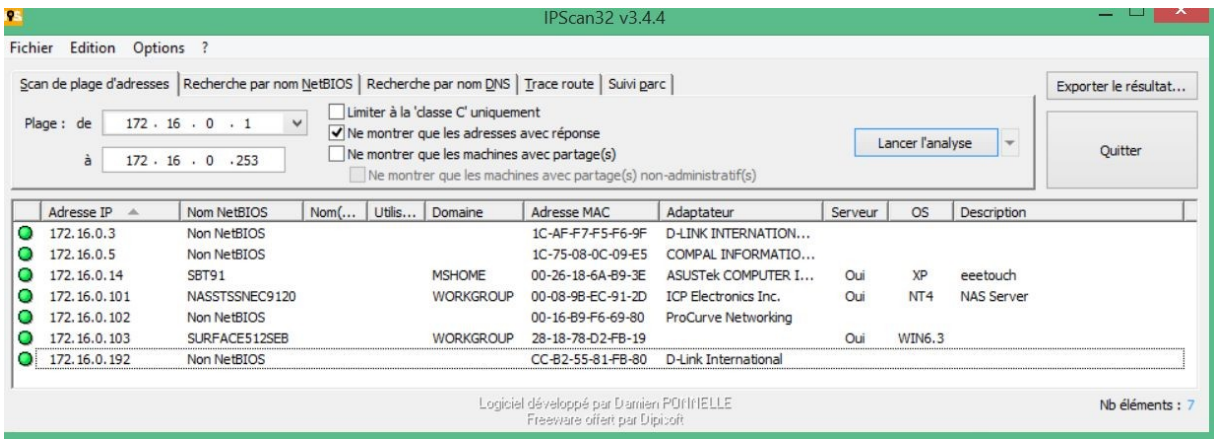

La configuration des switchs se fait grâce au serveur web embarqué : il suffit d'aller à l'IP du switch pour configurer les switchs.

Le serveur NAS est installé comme indiqué dans le ''TP serveurNAS installation''.

## **5. MIRRORING AVEC WIRESHARK**

Mettre en place un mirroring vers le sniffer en configurant une recopie d'un port du switch ''HPProcurve'' vers un pc sur lequel Wireshark fonctionne.

Tester que le mirroring fonctionne correctement en sniffant une communication entre le PC et le switch ou l'afficheur

# **6. CONSULTATION DES LOGS.**

Pour le switch consulter les log afin de suivre les différents modification du réseau.